## **Foobillard**

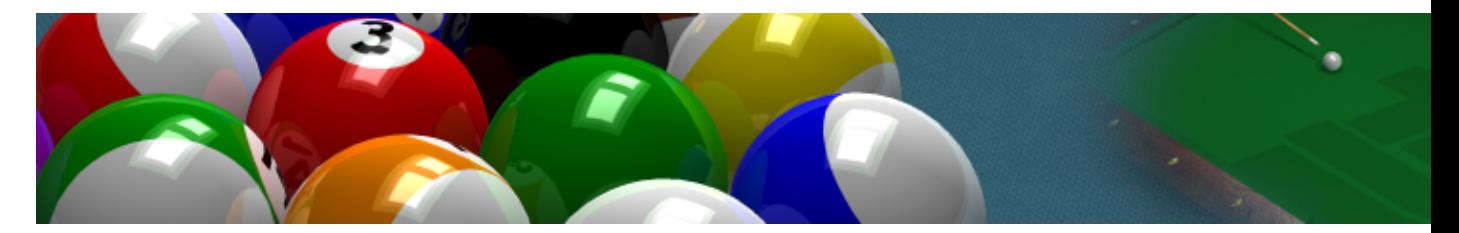

- [Présentation](#page-0-0)
- [Installation](#page-0-1)
- [En bref](#page-0-2)
- [Liens](#page-1-0)
- [Portfolio](#page-1-1)

<span id="page-0-0"></span>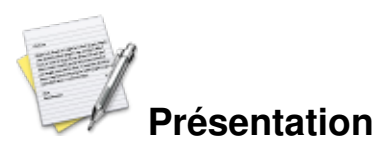

Un jeu de billard libre en opengl.

La table de jeu est superbement détaillé, les boulles reflètent la lumière avec les ombres, mode de vue libre, et aussi la possibilité de jouer en réseau

<span id="page-0-1"></span>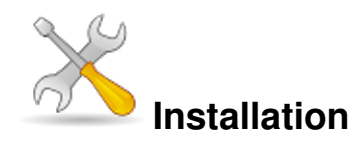

Un problème à l'installation ou à l'utilisation de ce logiciel ? [Consultez notre Faq !](http://www.jeuxlinux.fr/a58-FAQ_:_probleme_a_linstallation_ou_au_lancement_dun_jeu.html)

Ce jeu est présent sur les dépôts de [Djl.](http://djl-linux.org/index.php)

**Frugalware :**# pacman-g2 -S foobillard

## **A partir des sources :**

la version actuelle est la 3.0a récupérer les [sources tarball](http://foobillard.sunsite.dk/dnl/foobillard-3.0a.tar.gz) Les décompresser tar xvf foobillard-3.0a.tar.gz allez dans le répertoire et lancer la compilation

cd foobillard-3.0a/ configure make make install

<span id="page-0-2"></span>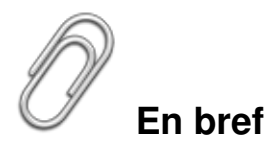

- Développeur : Florian Berger
- Genre : Simulation
- Langue : Anglaise
- Mode de jeu : Solo et multi-joueurs
- Licence : GPL

## <span id="page-1-0"></span>**Liens**

▶ [Site officiel](http://foobillard.sunsite.dk)

## <span id="page-1-1"></span>**Portfolio**

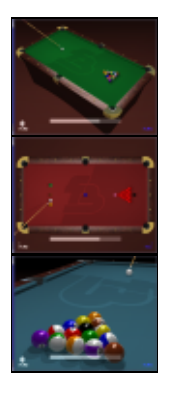

Article sous [GNU Free Documentation licence](http://www.gnu.org/licenses/fdl.html) - Jeuvinux.net